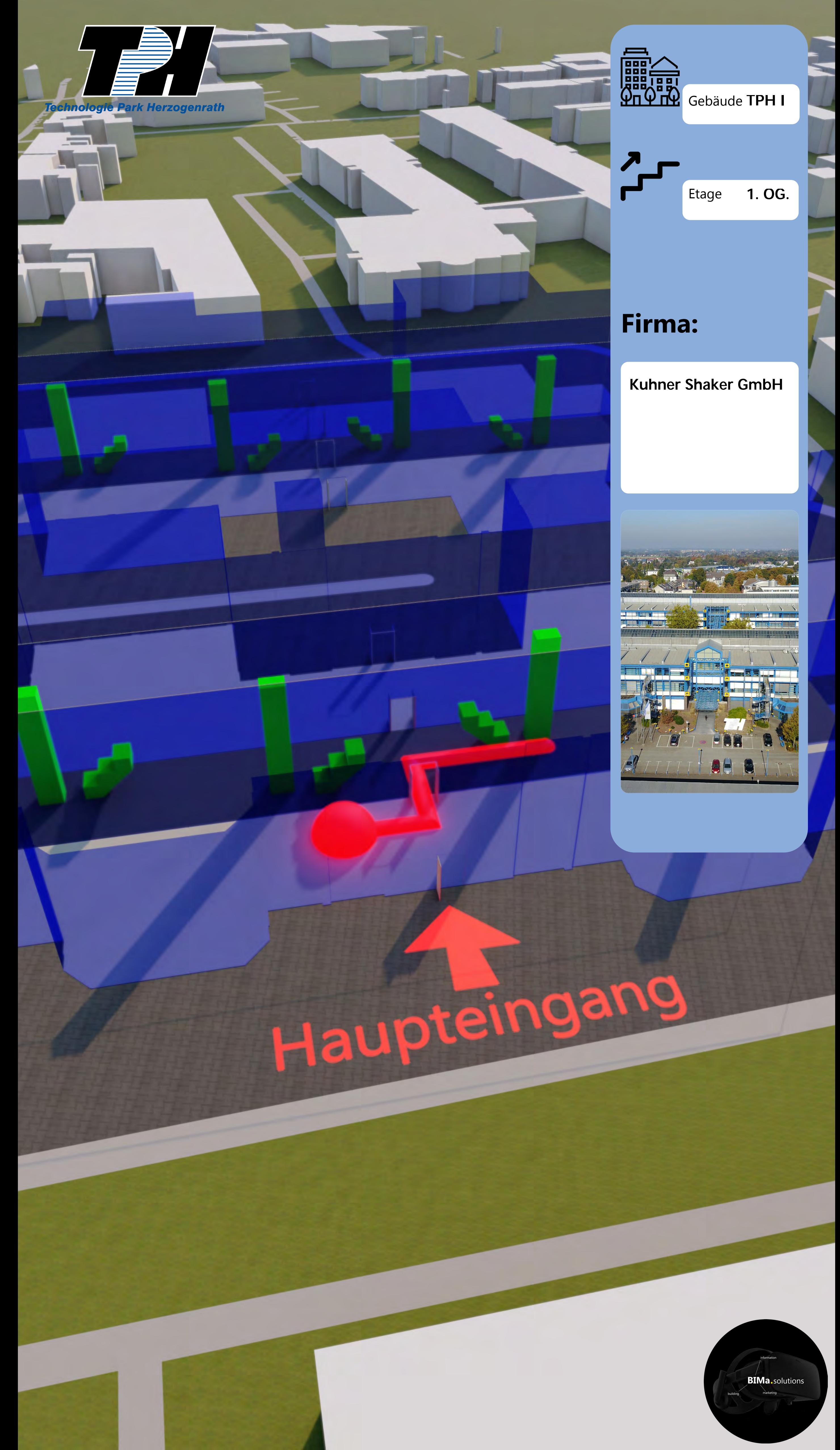

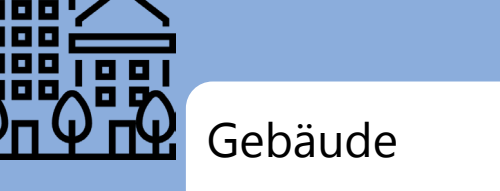

![](_page_0_Picture_5.jpeg)

![](_page_1_Picture_0.jpeg)

![](_page_2_Picture_0.jpeg)

4

![](_page_2_Picture_1.jpeg)

## **Firma:**

 $\boldsymbol{z}$ 

Eingang **A**

Etage **2. OG.** 

**Kuhner Shaker GmbH** 

![](_page_2_Picture_6.jpeg)

![](_page_2_Picture_7.jpeg)

![](_page_2_Picture_8.jpeg)